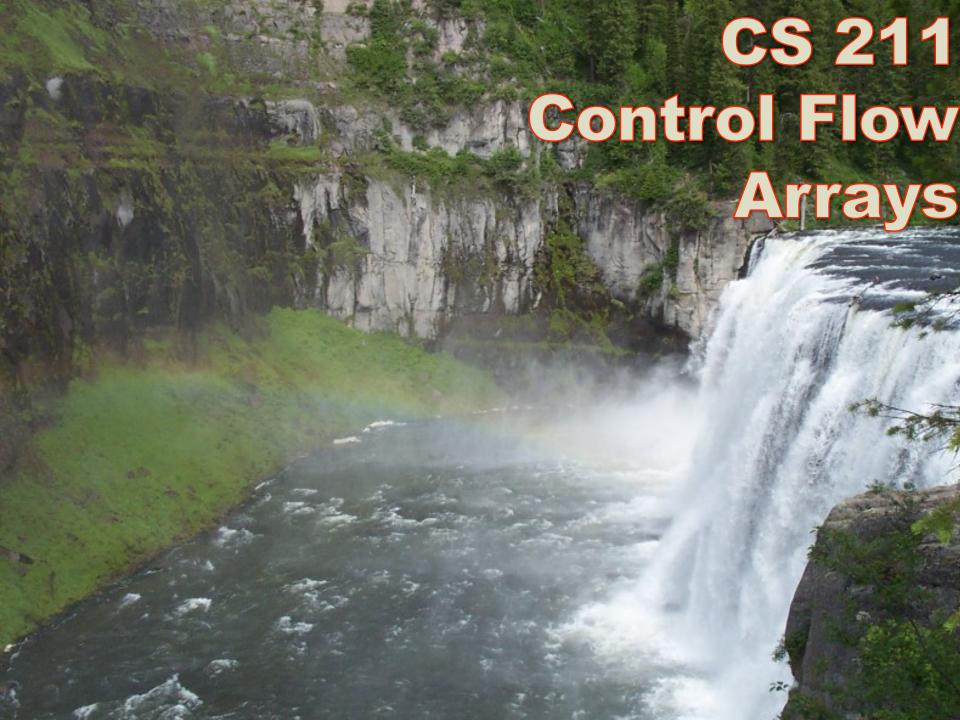

### **More Java Basics**

Strings, Basic I/O Control Flow Arrays

# Strings and I/O

## **Strings**

- String literals must be surrounded by double-quotes
- There is no multi-line string.
- Escape characters exist. e.g. \n \t \' \" \\
- Add Strings together with +, e.g. "Peanut "+"butter"
- Note: + can also add anything to a String to get a String!
  - → The + operator is also used for arithmetic addition
  - → operand types dictate which meaning + has.
  - → operands are evaluated left to right, but parentheses can drive meaning:

## **Printing**

 We can call the following methods to send characters to the screen.

- Print String and a newline character:
   System.out.println(stringExpr)
- Print String, and no extra newline character:
   System.out.print(stringExpr)
- plug substitutions into the format, print it out:
   System.out.printf(formatExpr, substs ...)

## **Reading Input**

- We can get String inputs from the user
- •The **Scanner** class is a good interface choice
  - a Scanner object can be attached to various sources, like the keyboard, a file, a String, or other places.
- The keyboard's input is represented by the System.in object

## **Reading Input**

The following line creates a **Scanner** object that reads from the keyboard:

```
Scanner scan = new Scanner (System.in);
```

The new operator creates the Scanner object

Once created, the **Scanner** object can be used to invoke various input methods, such as:

```
// read to end of line
answer = scan.nextLine();
```

## **Reading Input**

The Scanner class is part of the java.util class library, and must be imported into a program to be used. (add import java.util.Scanner; at top of file)

The **nextLine** method reads all of the input until the end of the line is found

## The System class

Refers to the operating system, which handles input/output for programs you write

- System.out
- •System.in
- •System.err

These are all *buffers* you have access to from the System class

## **Input Tokens**

Unless specified otherwise, whitespace separates all other characters into "tokens", and we can read one at a time.

The **next** method of the **Scanner** class reads the next input token and returns it as a string

nextInt reads the next token and converts it to an int (this could fail)

## **Comparing Strings**

String literals still become objects of the String class.

The equals method can be called with Strings to determine if two Strings contain exactly the same characters in the same order.

The equals methods returns a boolean.

#### Example:

```
if (name1.equals(name2)) {
          System.out.println("jinx!");
}
```

## **Escape Sequences**

### Some Java escape sequences:

| Escape Sequence | <u>Meaning</u>  |
|-----------------|-----------------|
| \b              | backspace       |
| \t              | tab             |
| \n              | newline         |
| \r              | carriage return |
| <b>\"</b>       | double quote    |
| \               | single quote    |
| \\              | backslash       |

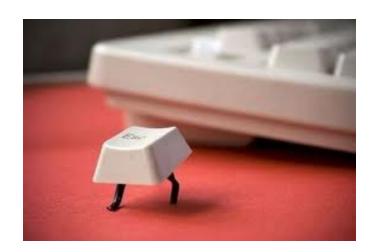

## **Escape Sequence: Example**

```
System.out.println ("Roses are red,\n\tViolets are blue,\n" +

"Sugar is sweet,\n\tBut I have \"commitment issues\",\n\t" +

"So I'd rather just be friends\n\tAt this point in our " +

"relationsha\bip.");
```

#### output:

```
Roses are red,
Violets are blue,
Sugar is sweet,
But I have "commitment issues",
So I'd rather just be friends
At this point in our relationship.
```

## **Pytania Poll**

Strings and I/O

### **Constants**

constant: a place to store a value, which may not be changed. It's the "no reassignments allowed" variable.

The compiler will issue an error if you try to change the value of a constant

In Java, we must use the **final** modifier to declare a constant (and CAPS\_WORDS names are the common naming convention):

```
final int MIN HEIGHT = 60;
```

### Increment/Decrement

Shorthand allows us to increment or decrement a number:

```
x++ ++x //increment (after/before stmt)
x-- -x //decrement (after/before stmt)
```

Often these are one-liners or isolated:

```
x++;
for (int i=0; i<10; i++) {</pre>
```

### Increment/Decrement

These are expressions, too:

Suffix form (x++, x--): use the current value in the enclosing statement, then inc./dec. this variable after.

```
int x=1;

int y = (x++) * 5;

x = x + 1;

int x=1;

int y = x * 5;

x = x + 1;
```

Prefix form(++x, --x): perform inc./dec. **before**, using the new value in the enclosing statement.

int x=1;  
int y = (++x) \* 5;  

$$\rightarrow$$
 int x=1;  
 $x = x + 1;$   
int y = x \* 5;

## **Control Flow**

### **Control Flow**

- Boolean expressions
- if / if-else
- switch
- while, do-while
- for (original and Iterator versions)
- break, continue
  - → Try each structure out in code as we explore them. If we're not coding, we're not 'learning to program': we're only 'learning about programming'.

## **Boolean Expressions**

Control flow uses **boolean expressions** to navigate blocks of code.

How do we get booleans?

- directly, with true and false
- using relational operators: < <= > >= == !=
- using boolean operators: && !
- calling a method that returns a boolean e.g. myScanner.hasNext()
- any expression, as long as it results in true orfalse

### **Block Statement**

 Multiple statements can be grouped into a single "compound statement" with curly braces { } . Example:

```
{
    stmt1;
    stmt2;
    ...
}
```

• It's so common with control structures that it seems like {}'s are part of their syntax, but it is a separate statement structure all on its own.

### **If-statement**

```
Syntax: if (boolexpr)
stmt
```

#### **Semantics:**

evaluate boolexpr. If it was true, evaluate stmt. If it was false, skip stmt.

#### **Examples:**

```
if (x>100)
   System.out.println("x is big!");

if (y<10) {
   System.out.println("y is too small.");
}</pre>
```

### **If-Else Statement**

```
Syntax: if (boolexpr)
stmt1
else
stmt2
```

#### **Semantics:**

evaluate boolexpr. If it was true, only evaluate stmt1. If it was false, only evaluate stmt2. (Note exactly one of stmt1 and stmt2 always runs). Example:

```
if ( dist >0.8*au && dist<1.5*au )
   System.out.println("planet may be habitable!");
else
   System.out.println("probably ice cube/plasma.");</pre>
```

### **'Else if' in Java**

There is no 'elif' in Java: just chain "if else" statements together:

```
if (be1) s1
else if (be2) s2
else if (be3) s3
else s4
```

```
if (be1) {s1}
else {
    if (be2) {s2}
    else {
      if (be3){s3}
      else s4
    }
}
```

- exactly one of s1, s2, s3, and s4 runs each time (corresponding to which boolexpr is found true first, visited in order)
- if and else grab one statement to their right
- precedence can always sort out which branch belongs where.
- The final "else" branch is still optional: innermost if-else replaced with ifstatement. (In this described case, at most one of s1, s2, s3 runs).

### **Switch Statement**

```
Syntax: switch (expr) {
        case val1: stmt1
        case val2: stmt2
        ...
        default: stmtD // 'default' case optional
    }
```

#### **Semantics:**

- expr must be integral (whole number), char, String, or enum
- All case values must be constants, and same type as expr.
- evaluate expr, enter {}'s at matching case (or default)
- execute <u>all</u> stmts after matching case!
  - break is common at the end of each case

## **Switch Statement Example**

```
Scanner sc = new Scanner
(System.in);
                                            Input: v value:
int x = sc.nextInt();
int v = 0;
switch (x) {
                                                       999
       case 1:
              v = 1;
                                                       23
              break;
                                            3
                                                        3
       case 2:
             V = 20; //note: no break!
                                                       456
       case 3:
                                            5
                                                       456
              v = v + 3;
                                                       456
              break;
                                                       999
                                            7+
       case 4: case 5: case 6:
              v = 456;
              break;
                                            (w/o default: 0, 7+:
       default:
                                            v exhibits no change)
              v = 999;
```

### **Practice Problems**

 Convert the previous slide's switch statement to an if-else structure.

 What would make a series of if-else statements a good candidate for a switch statement?

What are the limitations? Reasons to choose?

## **Pytania Poll**

Selection Statements

## While Loop

```
Syntax: while (boolexpr)
stmt
```

#### **Semantics:**

- evaluate boolexpr.
  - $\rightarrow$  true? execute stmt and retry.  $\rightarrow$  false? exit loop.
- if boolexpr is false on first time, stmt is never run!
- if stmt can't make boolexpr false, the loop is infinite.

#### Example:

```
while (x<100) {
    System.out.println(x);
    x = x+1;
}</pre>
```

## **Do-While Loop**

```
Syntax: do stmt
while (boolexpr);
```

#### **Semantics:**

- evaluate stmt (no matter what).
- evaluate boolexpr; → true? repeat. → false? exit loop.
- semicolon after (boolexpr) is required!;
- Note: stmt runs at least once

## for loop

```
for (initializer ; guard ; update)
    bodyStmt
                         initializer
                          guard?
                                         bodyStmt
         (exit)
                                           update
```

- initializer may declare variable (scoped to loop) or use existing variable.
- can omit any of initializer/guard/update! Valid: for(;;) bodyStmt

## **Understanding the For Loop**

The following two pieces of code would run **identically**: (other than if init declares a variable that only exists inside the loop):

```
for (init; guard; update) {
        stmt;
init;
while (guard) {
        stmt;
        update;
```

## **Common Pattern vs Python**

index-loops from Java and Python:

```
//Java
for (int i=0; i<xs.length; i+=1){</pre>
    System.out.println(xs[i]);
#Python
for i in range(0, len(xs), 1):
    print(xs[i])
```

### **Practice Problems**

 Use a for loop to print the numbers 1-1000 on the screen.

 Use a for loop to calculate the sum of the first 100 numbers, and then print it once to the screen.

• Without using an if-statement, use a for loop to print the numbers 100, 95, 90, 85, ...,60 to the screen.

## for-each Loop

Any "iterator" (including arrays) may be used to access one value at a time:

```
Syntax: for (Type identifier : iteratorExpr) stmt
```

#### **Semantics:**

- for each item in iteratorExpr, in order:
- assign the value to identifier; run stmt.
- Example:

```
int[] vals = {2,4,6,8};  // an array
for (int v : vals)
    System.out.println("seeing "+v);
```

## **Comparing to Python**

for-each loops in Java and Python:

```
// Java
for (int x : xs){
    System.out.println(x);
# Python
for x in xs:
    print(x)
```

## **Other Control Flow Options**

#### Some other control flow statements:

- break (immediately leave nearest loop)
- continue (immediately skip to next iteration of loop)
- return (immediately exit a method)

## Arrays

## **Array Types**

- The array type is indicated with []'s.
- Monomorphism: Just as variables can only hold one type of value, Java arrays can only hold one specified type of value, in every slot.
- Example array types:

```
int[] double[] boolean[][] Person[]
```

 The type doesn't record the dimension lengths, but an array value will specify the (unchanging) lengths.

```
//a 3x4 structure of ints.
int[][] xs = new int[3][4];
```

## **Declaring an Array**

We declare an array as a variable with an array-type:

```
int[] nums; // an array of int valuesdouble[] scores; //an array of double values
```

Multiple dimensions can be 'stacked' together

```
    short[][] twoDims; //a 2D array of short values.
```

```
    float[][][] space; //a 3D array of float values.
```

Java arrays must entirely have the same *number* of dimensions.

- each 'row' of a dimension will be same type, e.g. int[]
- same-array values don't actually need to be the same length.

## **Creating Array Values**

at declaration: explicit listing of values

```
int[] xs = {2,5,3,6,4};
double[][] ys = {{1.0,2.2}, {0.3,4}, {7.7,8.9}}; //3x2 dim.
```

using the new keyword and specifying dimensions:

```
short[] xs = new short[10];  //holds 10 shorts.
double[][] ys = new double[10][15]; //holds 10x15 doubles.
```

anywhere, with full type in front of it:

```
new int[]{1,2,3}
```

 The length of each value in a multi-dimensional array may vary:

```
int[][] zs = {{0},{1,2,3,4,5},{6,7}};
int[][][] ws = {{{0},{1}},{{2,3,4,5,6}}};
```

## **Accessing/Modifying Arrays**

indexing via brackets []:

```
a = xs[4];  //accesses 5<sup>th</sup> elt. of xs.
xs[0] = 7;  //replaces 1<sup>st</sup> elt. of xs with 7
```

 Any expression of type int may be used as an index, regardless of the type in the array:

• The length of an array is available as an attribute:

```
xs.length ys[i].length
```

## Arrays And Loops BFF's Forever

Traditional index-style loop:

```
for (int i=0; i<xs.length; i++){
     ... xs[i] ...
}</pre>
```

Newer for-each-style loop:

```
for (int x : xs) {
    ... x ...
}
```

#### **Practice Problems**

- Use an array and a loop to find the maximum value in the array. (Give the array starting values).
- Use an array/loop to find the index of the maximum value in the array. (Give the array starting values).

 Sum every third value in the array, starting with the value at position 0.

## **Arrays vs lists**

An array is not the same as a list (e.g., Python lists)

- Array: length permanently determined at creation.
   Fast access to all locations.
- List: length may vary over time. Slower access.
- Lists are often implemented via intelligent use of arrays to regain some of the speed of access without losing the ease of usage.

## **Pytania Poll**

Arrays

# **Exceptions**

## **Exceptions: The Idea**

exceptional events may occur during program execution.

- array index is out of bounds
- we divided by zero
- we tried to open a non-existing file
- many others...

Normal sequential control flow is aborted, in search of a way to handle the exceptional event.

- keep escaping code blocks until one is found.
- escaping out of main crashes whole program

## **Exception Types: A Class Hierarchy**

- A small portion of the huge class hierarchy of Exceptions already defined in Java.
  - You've perhaps already seen a few of these.
  - java.lang.Throwable
    - Exception
      - RuntimeException
        - NullPointerException
        - ClassCastException
        - IndexOutOfBoundsException
          - ArrayIndexOutOfBoundsException
          - StringIndexOutOfBoundsException
        - ArithmeticException
      - IOException
        - FileNotFoundException
        - EOFException
    - Error

(implicitly inherits from Object).

for recoverable events.

tried using null like an object

cast to class-type that wasn't possible

bad arithmetic, like "divide by zero"

attempted to open non-existing file

end of file reached (no more content)

unrecoverable events: e.g., out of memory

## **Getting/Creating Exception Values**

basic Java expression usage: Some Exception values are created through incorrect value usage. Examples:

- dividing by zero will cause an ArithmeticException
- using an out-of-bounds index will cause an ArrayIndexOutOfBoundsException
- FileNotFoundException thrown by FileInputStream constructor when the file is not found. (Any method might cause an exception)

**creating your own:** You can create your own:

call the constructor of an Exception class. You'll also need to 'throw' it:

ArithmeticException ae = new ArithmeticException("evens only!"); throw ae;

# Catching Exceptions: try-catch Blocks

Wrap the suspicious code in a try-block.

Provide a way to handle the occurring exception with a catch-block. This must include the type of Exception being caught.

→ if the exception occurs in the try-block, the catch block runs.

```
try {
   int infinity = 5 / 0;
   System.out.println("I'm never printed. " + infinity);
}
catch (ArithmeticException e) {
   System.out.println("saw arith. error: " + e);
}
```

## **Handling Exceptions**

Catch It: wrap the offending code in a try-catch block that catches the specific type of exception.

Defer It: allow the exception to occur, propagating ('crashing') its way through your program until it is caught elsewhere.

 might have to explicitly list what exceptions are deferred (any that aren't a RuntimeException or Error).

No matter what, the occurring exception immediately starts 'crashing' your program by prematurely leaving each code block and method call, until it is caught by a catch-block (or the entire program is crashed).

#### **Practice Problems**

 Write code using a try-catch block that successfully gets an integer from the user, using a Scanner.

- use a try-catch block that converts a user's String input to an int using the parseInt method
  - can be called as Integer.parseInt(someStringExpr)
  - Return -1 if the parsing fails. (What Exception to catch?)

## **Pytania Poll**

Exceptions